## **Практическая работа № 27 Работа в растровом редакторе Paint**

## *1. Цель работы:*

1) Закрепить навыки рисования в растровом редакторе Paint.

*2. Оборудование, приборы, аппаратура, материалы:* персональный компьютер, программа Paint.

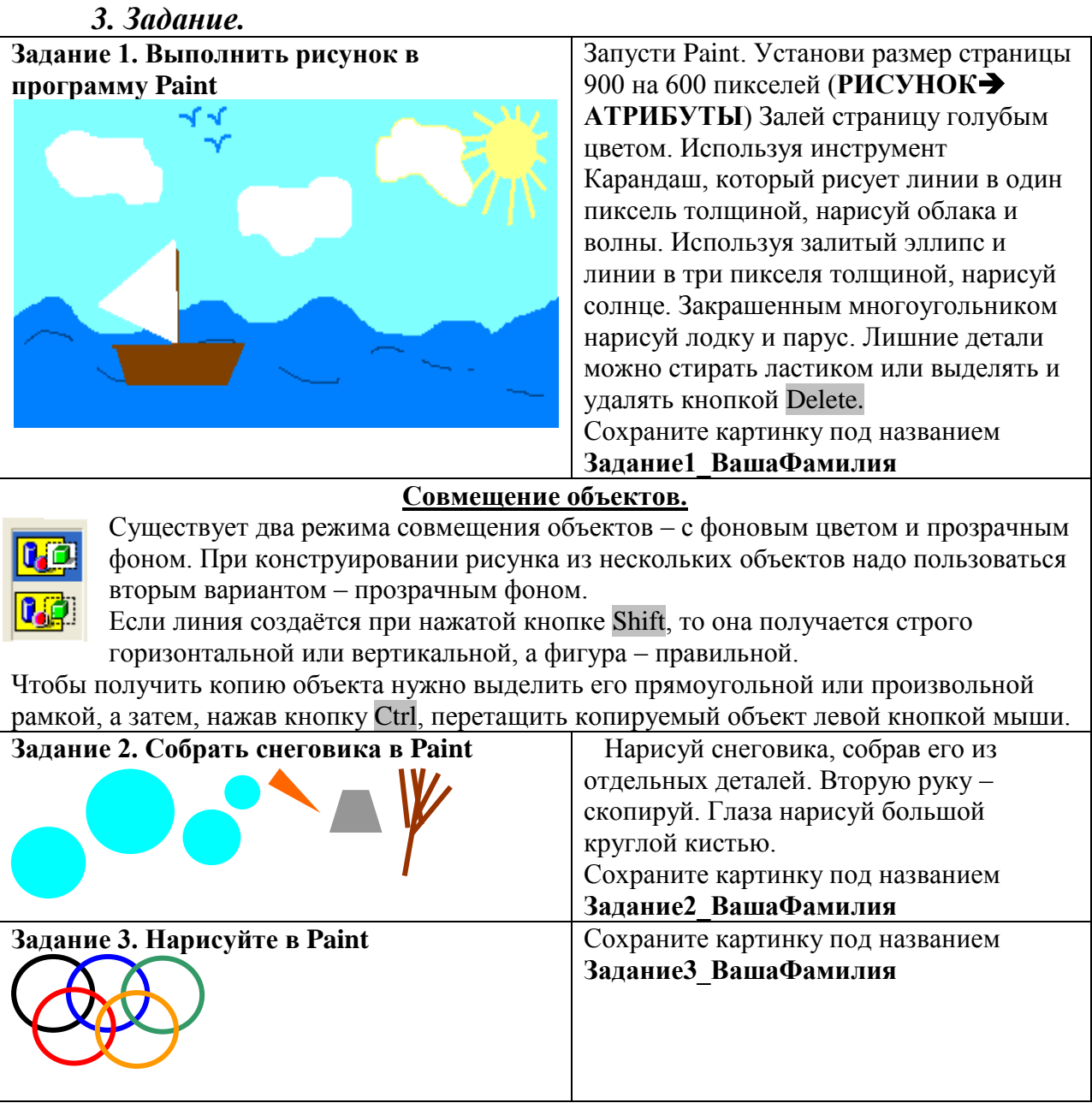

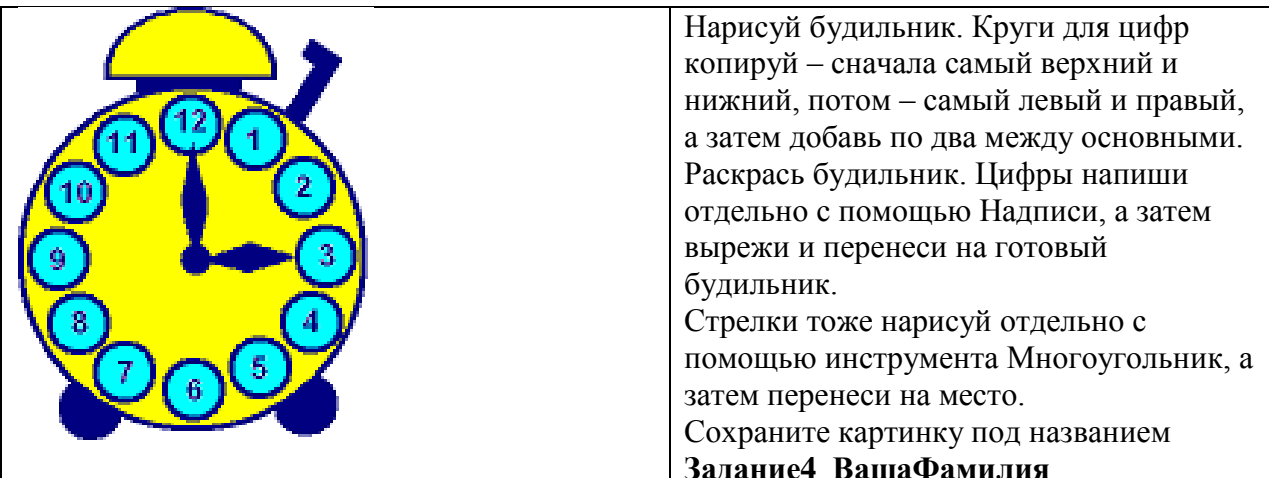

Самостоятельная работа №1 Нарисуй в графическом редакторе. Сохраните картинку под названием Задание5\_ВашаФамилия

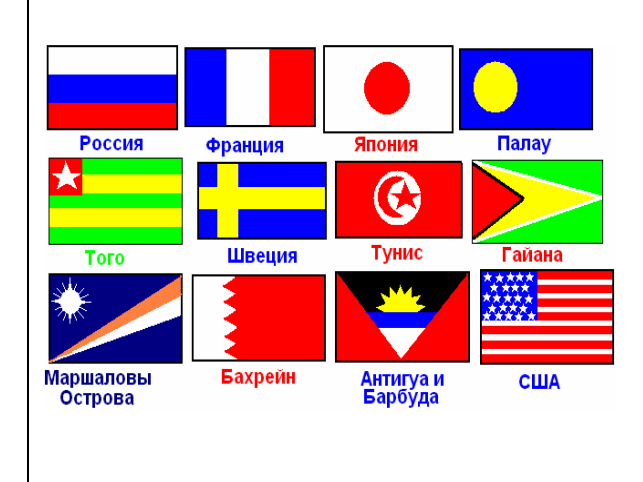

## Сделайте выводы

Какая была цель на урок?

Что такое режим совмещения?

Как получить копию объекта?

Критерии оценивания (по 1 баллу за каждый критерий):

1. Умение формулировать цель.

2. Самостоятельность выполнения.

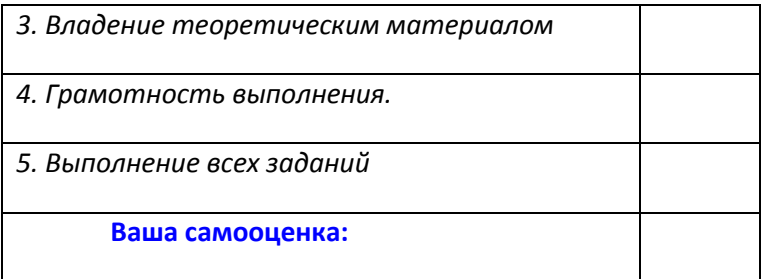